# РЕКОМЕНДАЦИИ ПО БЕЗОПАСНОСТИ

при использовании системы дистанционного банковского обслуживания

## Придерживайтесь следующих правил:

- Подключите e-mail или SMS/push-уведомления об отправке платежей и при обнаружении подозрительных операций незамедлительно обращайтесь в банк!
- Используйте встроенные средства блокировки и разблокировки мобильного телефона (логин/ пароль для входа в ОС, логин/PIN-код/ отпечаток пальца).

### Важно понимать, что:

- Банк не имеет доступа к паролям Клиентов для входа в систему.
- Вся ответственность за конфиденциальность паролей полностью лежит на Клиенте как на единственном владельце.
- Банк не рассылает по электронной почте и не озвучивает по телефону пароли Клиента.
- Банк никогда не запрашивает по электронной почте и по телефону пароли, номер банковской карты Клиента и ПИН-коды.
- Если Клиент сомневается в конфиденциальности своих паролей или есть подозрение в их компрометации, Клиент должен произвести смену своих паролей с использованием мобильного или Интернет-банка.
- В случае обнаружения подозрительных вебсайтов, доменные имена и стиль оформления которых сходны с именами и оформлением веб-сайтов Бланк банка, просьба сообщить об этом в Банк любым доступным способом.
- Необходимо регулярно проверять состояние счетов и движение документов по выпискам.
- Нельзя вводить конфиденциальные данные, если окно для ввода отличается от стандартных окон Системы «Клиент-Банк» (другие надписи, шрифт и тому подобное) или отображается не так, как всегда (нарушен порядок работы в системе). О появлении подобных сайтов немедленно сообщите в Банк любым доступным способом.
- После окончания работы в системе ДБО необходимо всегда использовать пункт меню «Выход».

#### Соблюдайте общие правила безопасности для защиты данных, хранящихся на компьютерах

- Используйте только доверенные компьютеры и смартфоны с лицензионными программами и установленным антивирусом. Регулярно проверяйте компьютер и смартфон на вирусы, производите обновления программного обеспечения и антивирусных баз.
- При работе с электронной почтой не открывайте письма, полученные от неизвестных отправителей, и вложения к ним, не переходите по ссылкам из таких писем.
- Не используйте права администратора без крайней необходимости. В повседневной практике входите в систему как пользователь без прав администратора.
- При работе в сети Интернет не соглашайтесь на установку дополнительных программ.
- По возможности используйте выделенный компьютер и смартфон только для работы с мобильным и Интернет-банком.
- Не сохраняйте логин и пароль на общедоступных компьютерах/терминалах и не записывайте их в электронные файлы.
- Храните в тайне номер банковской карты, срок её действия и CVV-код.

### Незамедлительно надо обратиться в Банк, если:

- Возникло подозрение, что пароль был скомпрометирован.
- Была обнаружена иная подозрительная активность в системе ДБО.

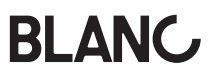